## SAP ABAP table /SAPSLL/CTSSET\_UI\_LLNS\_S {GTS: Maintenance of Number Set: Screen Structure}

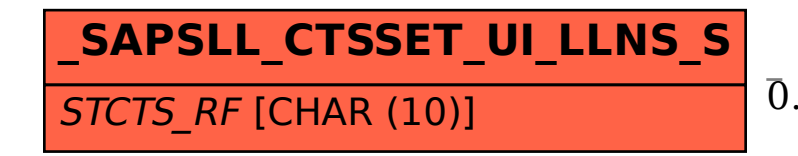

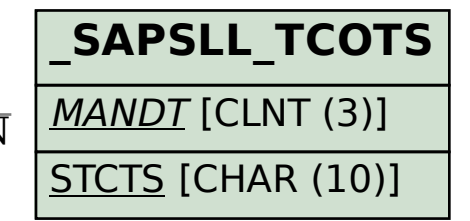

## /SAPSLL/CTSSET\_UI\_LLNS\_S-STCTS\_RF = /SAPSLL/TCOTS-MANDT 0..N 0..N